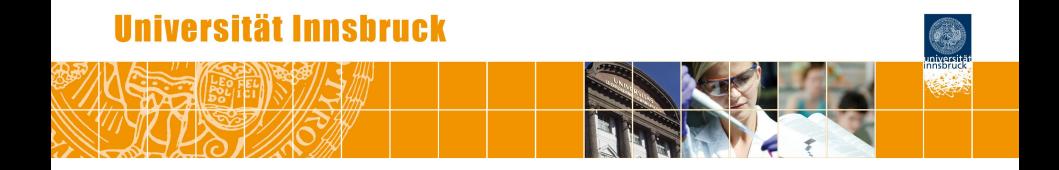

# **Flexible Generation of E-Learning Exams in R: Moodle Quizzes, OLAT Assessments, and Beyond**

Achim Zeileis, Nikolaus Umlauf, Friedrich Leisch

<http://eeecon.uibk.ac.at/~zeileis/>

# **Overview**

- Motivation and challenges
- R package **exams**
- **•** Exercises
- Exams
	- Combination of exercises
	- PDF output
	- **HTML output**
	- XML for **Moodle** or **OLAT**
- **•** Discussion

# **Motivation and challenges**

## **Motivation:**

- Introductory statistics and mathematics courses for business and economics students at WU Wien and Universität Innsbruck.
- Courses are attended by more than 1,000 students per semester.
- Several lecturers teach lectures and tutorials in parallel.
- Need for integrated teaching materials: Presentation slides, collections of exercises, exams, etc.

## **Challenges:**

- *Scalable exams:* Automatic generation of a large number of different exams, both written and online.
- *Associated self-study materials:* Collections of exercises and solutions from the same pool of examples.
- *Joint development:* Development and maintenance of a large pool of exercises in a multi-author and cross-platform setting.

# **R package exams**

**Tools chosen:** R (for random data generation and computations) and  $\text{L}$ T<sub>F</sub>X (for mathematical notation)  $\Rightarrow$  Sweave.

### **Design principles of package exams:**

- Each exercise template (also called "exercise" for short) is a single Sweave file (.Rnw) interweaving R code for data generation and  $\text{AT}$  code for describing question and solution.
- Exams can be generated by randomly drawing different versions of exercises from a pool of such Sweave exercise templates. The resulting exams can be rendered into various formats including PDF, HTML, **Moodle** XML, or QTI 1.2 (for **OLAT** or **OpenOLAT**).
- Solutions for exercises can be multiple/single-choice answers, numeric values, short text answers, or a combination thereof (cloze).

## **Exercises**

**Exercise templates:** Sweave files composed of

- $\bullet$  R code chunks (within  $\lt\lt\gt>=$  and  $\circledcirc$ ) for random data generation.
- Question and solution descriptions contained in LATEX environments of corresponding names. Both can contain R code chunks again or include data via  $\S$ expr{}.
- Metainformation about type (numeric, multiple choice, . . . ), correct solution etc. In LAT<sub>EX</sub> style but actually commented out.

## **Simple geometric example:**

- Computation of the distance between two points *p* and *q* in a Cartesian coordinate system (via the Pythagorean formula).
- Template dist.Rnw contained in **exams** package.
	- R> library("exams")
	- R> exams2pdf("dist.Rnw")

## **Exercises:** dist.Rnw

```
<<echo=FALSE, results=hide>>=
p \leftarrow c(sample(1:3, 1), sample(1:5, 1))q \leftarrow c(sample(4:5, 1), sample(1:5, 1))sol \leftarrow sqrt(sum((p - q)^2))
@
\begin{question}
What is the distance between the two points
p = (\Sexpr{p[1]}, \Sexpr{p[2]})\ and q = (\Sexpr{q[1]}, \Sexpr{q[2]})\in a Cartesian coordinate system?
\end{question}
\begin{solution}
The distance $d$ of $p$ and $q$ is given by
d^2 = (p_1 - q_1)^2 + (p_2 - q_2)^2 (Pythagorean formula).
Hence d = \sqrt{p_1 - q_1^2 + (p_2 - q_2)^2} =\sqrt{\sqrt{2}} - \S(2)} - \S(2)}= \Sexpr{round(sol, digits = 3)}.
[...]
\end{solution}
%% \extype{num}
%% \exsolution{\Sexpr{round(sol, digits = 3)}}
%% \exname{Euclidean distance}
%% \extol{0.01}
```
## **Exercises: LATEX output of** Sweave ("dist.Rnw")

```
\begin{question}
What is the distance between the two points
$p = (3, 4)$ and $q = (5, 2)$
in a Cartesian coordinate system?
\end{question}
\begin{solution}
The distance $d$ of $p$ and $q$ is given by
d^2 = (p_1 - q_1)^2 + (p_2 - q_2)^2 (Pythagorean formula).
Hence d = \sqrt{p_1 - q_1^2 + (p_2 - q_2)^2} =\sqrt{\sqrt{3 - 5}^2 + (4 - 2)^2}= 2.828$
\includegraphics{dist-002}
\end{solution}
%% \extype{num}
%% \exsolution{2.828}
%% \exname{Euclidean distance}
%% \extol{0.01}
```
## **Exercises: PDF output of** exams2pdf("dist.Rnw")

### **Problem**

What is the distance between the two points  $p = (3, 4)$  and  $q = (5, 2)$  in a Cartesian coordinate system?

### **Solution**

The distance *d* of *p* and *q* is given by  $d^2 = (p_1 - q_1)^2 + (p_2 - q_2)^2$  (Pythagorean formula).

Hence 
$$
d = \sqrt{(p_1 - q_1)^2 + (p_2 - q_2)^2} = \sqrt{(3-5)^2 + (4-2)^2} = 2.828.
$$

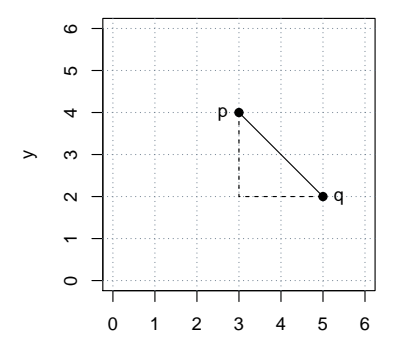

x

# **Exams: Combination of exercises**

**Idea:** An exam is simply a list of exercise templates. For example, using statistics exercise templates contained in **exams**.

```
R> myexam <- list(
+ "boxplots",
+ c("confint", "ttest", "tstat"),
+ c("anova", "regression"),
+ "scatterplot",
+ "relfreq"
+ )
```
## **Draw random exams:**

- First randomly select one exercise from each list element.
- Generate random numbers/input for each selected exercise.
- Combine all exercises in output file(s) (PDF, HTML, . . . ).

## **Exams: Combination of exercises**

**Interfaces:** Generate multiple exams via exams2pdf(), exams2html(), exams2moodle(), exams2qti12(), ...

**Workhorse function:** Internally, all interfaces call xexams() that handles (temporary) files/directories and carries out four steps.

- **<sup>1</sup>** *Weave:* Each of the selected exercise .Rnw files is weaved into a .tex file. Default: The standard Sweave() function.
- **<sup>2</sup>** *Read:* Each resulting .tex file is read into an R list with question, solution, and metainformation. Default: read exercise().
- **<sup>3</sup>** *Transform:* Each of these exercise-wise list objects can be transformed, e.g., by converting LATEX text to HTML. Default: No transformation.
- **<sup>4</sup>** *Write:* The (possibly transformed) lists of exercises, read into R for each exam object, can be written out to one ore more files per exam in an output directory. Default: No files are written.

## **Exams: PDF output**

exams2pdf():

- The *write* step embeds all questions/solutions into (one or more) master  $\text{L}T$ <sub>F</sub>X template(s).
- $\bullet$  ET<sub>F</sub>X templates control whether solutions are shown, what the title page looks like, etc.
- Compilation of each exam via pdf $ET$  $\vdash$ X (called from within R).

A single exam is popped up in a PDF viewer:

```
R> exams2pdf(myexam, template = "exam")
```
Multiple exams are written to an output directory:

```
R> odir <- tempfile()
R> set.seed(1090)
R > exams2pdf(myexam, n = 3, dir = odir,
+ template = c("exam", "solution"))
```
# **Exams: PDF output**

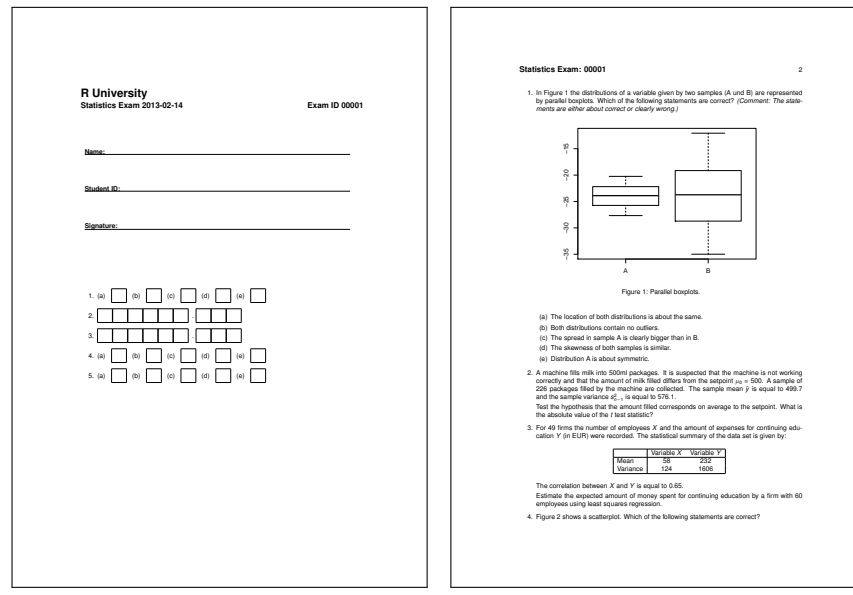

# **Exams: HTML output**

exams2html():

- In the *transform* step, LAT<sub>E</sub>X text is converted to HTML using Ian H. Hutchinson's TtH (T<sub>F</sub>X to HTML) package.
- Mathematical notation is either represented using MathML (ttm), requiring a suitable browser (e.g., Firefox), or plain HTML (tth).
- $\bullet$  No LAT<sub>E</sub>X installation needed, but also limited to LAT<sub>E</sub>X commands supported by **TtH**.
- Links to dynamically generated data can be easily included, e.g., \url{mydata.rda}.
- The *write* step embeds everything into HTML templates and writes out one HTML file per exam.

A single exam is popped up in a browser, multiple exams are written to an output directory:

```
R> set.seed(1090)
R > exams2html(mvexam, n = 3, dir = odir)
```
## **Exams: HTML output**

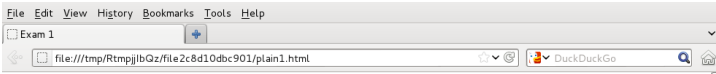

### Fxam 1

#### 1. Question

In Figure the distributions of a variable given by two samples (A und B) are represented by parallel boxplots. Which of the following statements are correct? (Comment: The statements are either about correct or clearly wrong.)

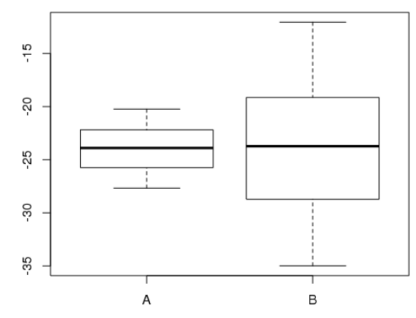

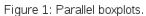

- a. The location of both distributions is about the same
- b. Both distributions contain no outliers.
- c. The spread in sample A is clearly bigger than in B.
- d. The skewness of both samples is similar.
- e. Distribution A is about symmetric.

## **Exams: Moodle XML**

exams2moodle():

- As for HTML output, all LAT<sub>EX</sub> text is *transformed* to HTML (plus MathML).
- Rather than writing out one file per exam, a single **Moodle** XML file encompassing all exams is produced.
- All supplementary materials (graphics, data, etc.) are embedded into the HTML code directly using Base64 encoding.
- The resulting . xml file can be easily imported into a question bank in **Moodle** and then be used within a **Moodle** quiz.

Multiple replications are written to a single XML file in the output directory:

```
R> set.seed(1090)
R> exams2moodle(myexam, n = 3, dir = odir)
```
## **Exams: Moodle XML**

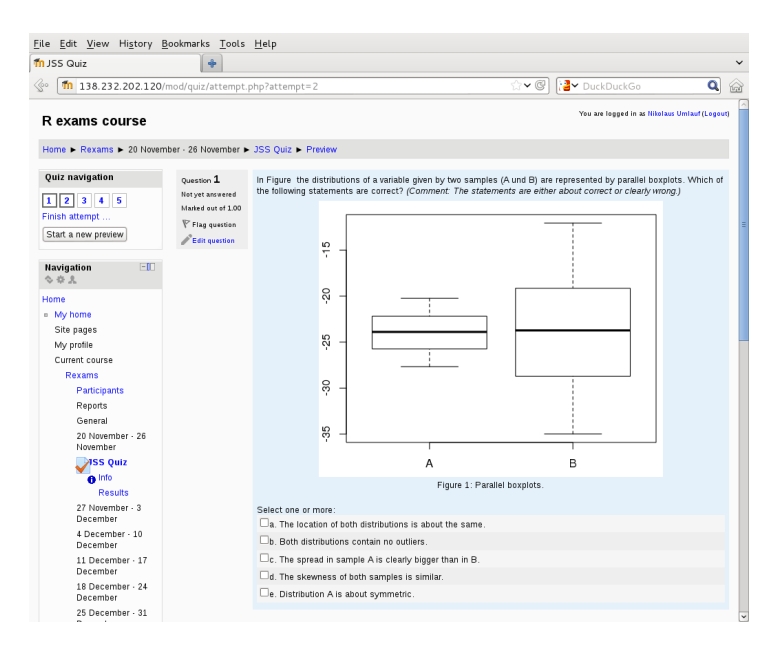

# **Exams: QTI 1.2 for OLAT**

exams2qti12():

- As for HTML output, all LAT<sub>EX</sub> text is *transformed* to HTML (plus MathML).
- Rather than writing out one file per exam, a single . zip archive is produced, containing the QTI 1.2 XML file plus supplementary materials (graphics, data, etc.) if any.
- Base64 encoding is used for graphics by default, but not for other supplements.
- QTI 1.2 is an international standard for e-learning exams.
- The .zip files can be easily imported into **OLAT** (or **OpenOLAT**) when configuring an exam.

Multiple replications are written to a single zipped XML file in the output directory:

```
R> set.seed(1090)
R > exams2qti12(myexam, n = 3, dir = odir)
```
## **Exams: QTI 1.2 for OLAT**

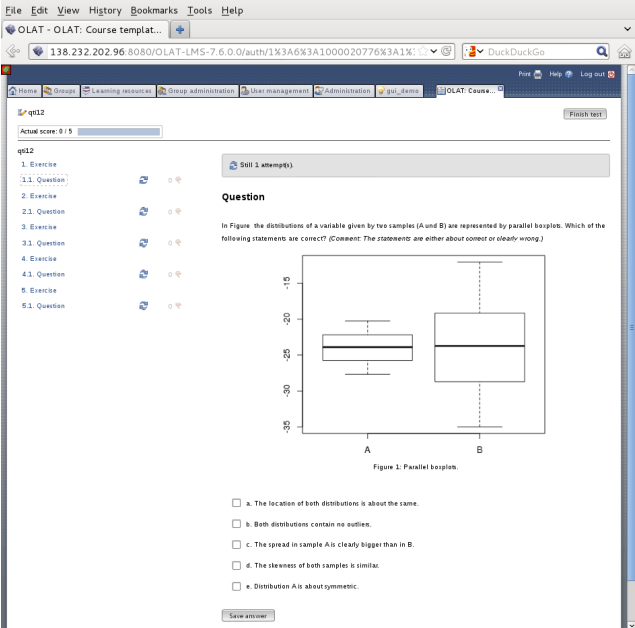

# **Exams: QTI 1.2 for OLAT**

**Caveats:** When using exams generated for **OLAT**.

- The text describing the correct solution can only be shown immediately after entering a wrong solution but not after completing the whole exam.
- Numeric exercises are not officially supported by **OLAT**. They do work correctly (with tolerance ranges) but the correct solution is never shown. Hence, by default text matching (with a specific precision and without tolerance ranges) is employed.
- Spaces between columns in matrices have to be enlarged because **OLAT** otherwise collapses them.
- Editing of exercises within **OLAT** does not work.

# **Discussion**

## **Package exams:**

- Framework for automatic generation of simple (mathematical or statistical) exams and associated self-study materials.
- **Based on independent exercises in Sweave format which can be** compiled into exams (or other collections of exercises).
- Version 1 (Grün and Zeileis 2009) only supported PDF output, version 2 (Zeileis, Umlauf, Leisch 2012) adds an extensible toolbox for various output formats including HTML, **Moodle** XML, and QTI 1.2 (for **OLAT**).
- Contributing to the pool of exercises only requires knowledge of Sweave and minimal markup for metainformation.
- Hosted on R-Forge, providing a support forum: <http://R-Forge.R-project.org/projects/exams/>

# **Discussion**

## **At Universität Innsbruck:**

- Mathematics course with **OLAT** support (for 1,600 participants in winter term 2012/13).
- Team of about 10 persons (professors, lecturers, student assistants) contribute to the pool of exercises.
- During the semester, several online tests (and self tests) are carried out in **OLAT** (via exams2qti12) using numerical and multiple-choice exercises.
- Two written exams (via exams2pdf) are carried out using single-choice exercises. Results are scanned by university services and processed by some optical character recognition.
- Individual solutions to tests/exams are provided to the students on a web portal (via exams2html).

## **References**

Zeileis A, Grün B, Leisch F, Umlauf N (2013). *exams: Automatic Generation of Exams in R.* R package version 1.9-3. URL <http://CRAN.R-project.org/package=exams>

Zeileis A, Umlauf N, Leisch F (2012). "Flexible Generation of E-Learning Exams in R: Moodle Quizzes, OLAT Assessments, and Beyond." *Working Paper 2012-27*, Working Papers in Economics and Statistics, Research Platform Empirical and Experimental Economics, Universität Innsbruck. URL <http://EconPapers.RePEc.org/RePEc:inn:wpaper:2012-27>.

Grün B, Zeileis A (2009). "Automatic Generation of Exams in R." *Journal of Statistical Software*, **29**(10), 1–14.

URL <http://www.jstatsoft.org/v29/i10/>